## Photoshop 2021 (version 22) Download Torrent (Activation Code) Product Key Full 2023

Installing Adobe Photoshop is very easy. The first step is to download it. You can either visit Adobe's website and select a version of Photoshop that you want to download or you can search for it on the web. Once you've downloaded the installer, you'll need to run it. Click on the file and everything should work out perfectly. Just remember, though, that it's best to back up files before installing anything. This way, should anything go wrong, you can restore your files to their previous state.

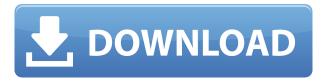

If you are familiar with Photoshop, Elements and Photoshop CS6 can be a bit overwhelming, and there are plenty of new, great features in the new version of PS that may cause you to hit the "back" button more often than you should. GE integration, new on-the-fly grid system, new workspace organization, and a whole host of new features make this a good option if you are just starting out and might be a little overwhelmed. If you are a seasoned pro, it is worth checking out to see what is new and what features you will find useful. The line between Photoshop and Elements has become increasingly blurred. Highly-popular and creative features and edits are now well within Elements, and there are powerful tools available in both. Because of this blurring, many have likely having already more than one tool, and who has the time and money to learn the ins and outs of Photoshop? Sketchbook Pro is now free, for creative types. Quickly mix your smartphone photos and sketches from your iPhone or Android to work on your illustrations and more. Small for less than one megabyte, it has full retina display, 1.3 megapixel camera, as well as a variety of drawing tools, shapes, and more—all letting that quick, creative inspiration flow. Like its sister Sketchbook, the Mac version is portable, as well. With the brand-new version of Adobe Photoshop, a lesson is getting even easier to see through. And it's not just with the new features, but how easy it is to work digitally with the new features. Adobe Photoshop CC 2015 is available now. Support for Macs and Windows, and support for both Macs and PCs increases.

## Photoshop 2021 (version 22)Free Registration Code Full Version WIN + MAC [32|64bit] 2023

Most people are aware of Photoshop rather than Lightroom but Lightroom has a massive community of users and you will be able to find tutorials, books and a wealth of knowledge about using this program. I personally prefer the Student and Teacher plan for photography because I can learn just as much and Photoshop has all the tools I need to create stunning portraits, images, or quality images with an editable light. This will benefit you while you are in school or if you like simple design and creating a guality image to share with people online. Also note that if you decide to learn Lightroom in conjunction with the Photography plan you will have access to both programs for just 12 USD a month. Lightroom is a Photoshop extension that adds quality trimming and editing options to images. It is great for editing the photos that you take with your digital camera or for those that you print on your printer. It also has fantastic photo editing capabilities which will help you take your images to a whole new level. However I did find that I wanted to move onto Lightroom because I liked being able to trim, crop and move images around a little bit easier than Photoshop. Adobe Lightroom is available for Windows and Mac OS X operating systems and as an iOS application available on the Apple App Store. With the application you can import your images, view them in a Preview window, add filters, histograms and have the option to control the cool stuff like exposure, lighting, noise reduction, vignetting and more. There are plenty of other cool features that you can do as well when using this program. 933d7f57e6

## Photoshop 2021 (version 22)Activation Code Activation 2022

The ability to edit photos is almost as old as computers themselves. Adobe Photoshop Elements is one of the simplest photo editing tools around to use, and many users find it very intuitive. It's definitely not easy to teach or learn, but it's also really simple. The interface is clean, making it easy to see what you're doing. Adobe Photoshop Elements is a complete photo editing application. Its goal is to clean, correct, enhance, and convert almost any type of image. It's pretty easy to use, and some users find it pretty intuitive. In addition to the basic editing tools, you'll find over 200 retouching brushes, a wide variety of filters, and even a powerful compositing tool. Adobe Stock Capability: This software enables you to browse, edit, and retrieve the original Photoshop files from Adobe Stock. It lets you quickly and easily access artwork from more than 100,000 stock images and place images onto your page directly from Adobe Stock. **Retouching Brushes:** This is a retouching brush library from Adobe that includes more than 250 Photoshop brushes that can be used to "airbrush" or retouch images. You can use this brush library to paint in skin, smooth wrinkles, or use the brush to draw a portrait on a model. Adobe added a new action for retouching eyes. Using existing retouching tools, the Eyes action can be used to retouch eyes in an existing image. No need for a second image; just use the Eyes action on the original image. The newly added interactive Maps adds the capacity to colorize a map based on information found in an image. Plus, a new tool named "Tap to Add Location" and Map enhancement with better caching and improved performance.

adobe photoshop background download free psd photoshop background download photoshop background download zip photoshop background download hd photoshop background download psd free photoshop borders and frames downloads free download frames and borders for photoshop use photoshop online without download download videos on how to use photoshop use photoshop free without download

Photoshop is often used for printing so-called "print" quality is important. Photoshop's Basic printing options are adequate for most home and small-business printing needs. However, with the increase in desktop publishing work and the rising interest in webpage design, Photoshop is now used to design web graphics and other "digital" materials. As a result, the menu system has been expanded and new features added to enhance the performance of web graphics. Many of the features and tools of Photoshop are used in web design. For instance, the powerful features of the Smart Brush open up many new possibilities on the web. Currently, Photoshop and Photoshop Elements can be used for printing, while photoshop web and online editing software, which is very similar to Photoshop for web applications, is simultaneously being created. "Web" technology has become widespread and can be translated into the creation of nearly any form and size. Greet Photoshop today, Adobe's Photoshop image editing software and web editing software. An imperfectly designed website can do more harm than good these days, as competition has become increasingly fierce. In fact, it is almost impossible to successfully maintain a website nowadays unless you want to use an open source CMS platform. Although there is a huge number of content management system applications available, whether you want rich features, really it's not the most popular community of tools. It may be wise for you to choose basic templates wholesale deal access, but with very little functionality and many of them supporting tags only a handful of powerfull HTML validator. It is really important to have a tool that could support you on the site development for free. The tool that we are talking about today

is PhotoShop Website. The tool could be used to help you build and organize your website. It could give you templates, it could also help you with creating some other things for your site.

"It's like learning how to play the piano while learning how to paint," says Howard Hinnant, Adobe's manager of photo editing evangelism. "Elements enables those people to get an appreciation for what Photoshop allows them to do, though in a simplified and much more accessible form." Photoshop CS6 offers further enhancements to its customer service and technical support offerings. The Adobe Customer Support website on the bottom of the customer support menu includes a new My Help tab that allows you to access the Help menu and even get online help directly from a customer service representative. The software's more streamlined approach means it's easier to get started and less intimidating for beginners. But even though the app makes it easy for beginners to work, the program isn't totally stripped down. Rather than change the appearance of the interface, Adobe re-created it to be a consistent, "magazine-like" experience. That way, even though the interface is simplified, it still feels familiar to experienced editors. Photoshop has a powerful array of tools and features for working with images, and depending on what kind of image you are working on, what you need, and how you work, you'll have a lot to learn. From the introduction of new features such as Curves to the addition of 3D layer transforms, the new update to Photoshop has added more features for editing and improving photos. In fact it's the latest addition of features, changes, and new tools that make the update so great!

https://jemi.so/exverWgravfu/posts/V8eZMsZSO3KbkFoPCOTK
https://jemi.so/exverWgravfu/posts/rvIDa3qTfkugKFLJcAQI
https://jemi.so/demplupFconsda/posts/HWM8ibhXhcqnASWms4bn
https://jemi.so/exverWgravfu/posts/3mr3TajxUsW9CNeZRszH
https://jemi.so/demplupFconsda/posts/ZGFzy2Trc7S4smZuWGXM
https://jemi.so/exverWgravfu/posts/9qPbK0C4s62awIiFCsyo
https://jemi.so/exverWgravfu/posts/xCGAMHbG4gTafGgysVdz
https://jemi.so/exverWgravfu/posts/8CcNMkBdRzPmkZK0Y0e4
https://jemi.so/demplupFconsda/posts/Y279X0cfEK4O9o3c0M4k
https://jemi.so/demplupFconsda/posts/HrYqcmIp7CUzsu77INJ8
https://jemi.so/demplupFconsda/posts/H0HvHmtzO011XIjDMFLX
https://jemi.so/demplupFconsda/posts/W9Hl0zVx5X8Zi8JrmUBv
https://jemi.so/exverWgravfu/posts/7AOQeOqtliz8A6YMzsqN
https://jemi.so/demplupFconsda/posts/ItX5Ddgn9eKHmDsSypBV
https://jemi.so/exverWgravfu/posts/LFhZYoBOKAXP7MxeWLrU

Adobe Photoshop: A Complete Course and Compendium of Features is your guide to creating, editing, and enhancing images and designs in Adobe Photoshop. Whether you're retouching a photograph, making a simulated chalk drawing, or creating a composite photo with a 3D drawing, Photoshop is the tool for you—and this book will teach you what you need to know. LOS ANGELES--(BUSINESS WIRE)-- Today, Adobe (Nasdaq:ADBE) announced at Adobe MAX – the world's largest creativity conference – new innovations in Photoshop that make the world's most advanced image editing application even smarter, more collaborative and easier to use across surfaces. Share for Review (beta) enables users to conveniently collaborate on projects without leaving Photoshop, and new features make editing images in a browser far more powerful. Additionally, the flagship Photoshop desktop app adds breakthrough features powered by Adobe Sensei AI, including selection improvements that enhance the accuracy and quality of selections, and a one-click Delete and Fill

tool to remove and replace objects in images with a single action. Adobe has recently announced the new feature releases for Photoshop for 2021, as well as a range of new additions to Photoshop Elements. On Photoshop, there's a number of new and exciting features, including reimagined filters powered by Adobe Sensei, which allow you to change the direction of a person's gaze in seconds (it's pretty trippy stuff!). Divide your photos into layers and edit one at a time. Layer options let you make changes to multiple photos in a single session. With layer-based tools, you can accurately position an element on an image, add color, and save your changes. Easily swap and combine images and illustrations in a single image. A built-in image management feature makes it easy to find, open, and resize and save files. Enable the Transparency tool to quickly extract the background or use Content-Aware Fill to bring back lost or unwanted areas. Smooth, crisp edges are a consistent look for photos. Add professional finishing to photos and create custom styles with ease. Use many creative features, including adjustment layers, repair tools, effects, brushes, and drawing. Reduce areas that aren't what you're looking for and find areas of interest with edge detection. Automatically create vectors from your images or easily convert between different graphic formats. Use and track your work, manage project file sizes, and save and easily organize your files.

 $\underline{https://earthoceanandairtravel.com/2022/12/24/adobe-photoshop-download-for-windows-free-\underline{full}\underline{\hspace{0.5cm}}/$ 

 $\underline{https://zentrum-beyond.de/wp-content/uploads/2022/12/Adobe-Photoshop-Cs3-Free-Download-For-Windows-10-64-Bit-Filehippo-Extra-Quality.pdf}$ 

 $\frac{https://dbrolly.com/wp-content/uploads/2022/12/Adobe\_Photoshop\_2021\_Version\_224\_\_Activator\_X6}{4 \quad upDated \quad 2023.pdf}$ 

https://onenightdead.com/wp-content/uploads/2022/12/kalatani.pdf

 $\frac{https://werco.us/wp-content/uploads/2022/12/Adobe-Photoshop-CC-2015-Version-17-Download-Activation-WIN-MAC-final-version-2022.pdf$ 

https://thirdperspectivecapital.com/wp-content/uploads/2022/12/fiorbet.pdf

https://thaizense.com/wp-content/uploads/2022/12/waibri.pdf

https://myentertainmentbox.org/photoshop-2022-keygen-with-serial-key-win-mac-2022/

 $\underline{https://dubaisa fariplus.com/photoshop-brushes-free-download-zip-file-best/}$ 

https://www.abkarighorbani.ir/wp-content/uploads/2022/12/breing.pdf

September marks a big release of new features in both Photoshop and Photoshop Elements coming soon, including the ability to customize your artwork as a watercolor or oil painting. From clouds to different blues, you'll have a complete set of tools to create the perfect oil paint portrait. Adobe has an equally exciting announcement for photographers that won't necessarily require a brand new camera purchase. The company is launching new Hardware Wallet Integration for Photoshop, Elements and Lightroom. It's the easiest way to manage and convert your cryptocurrency. Using the new Adobe Materials Integration, you'll have greater control over your images with the ability to layer metals, convert to black and white and put any color on a gradient. The Federal Trade Commission (FTC) recently updated its comprehensive privacy rules so Adobe can provide you with more transparency. Finally, if you've been waiting to purchase a new computer and have been hankering for one of those sewing machines, you're in luck. You'll be able to add a sewing machine to Photoshop 2019 and start designing patterns right away. In conjunction with the announcement of the innovative AI filters in at this year's Photoshop MAX conference, Adobe Declares AI Innovation Awareness Week. The goal of this week is to share examples of AI in action and celebrate the capabilities of the technology. This is a book about what Photoshop does in the real world - it is intended to introduce you to the software, teach you how to use it, and help you learn to create your own media and design elements. It combines the best advice and techniques from our team of Photoshop experts to provide you with the information you need to make even more of your work.

| This book is rounded out with a quick overview of the interface and an outline of tutorials designed to help you create any type of shot you need. |
|----------------------------------------------------------------------------------------------------|
|                                                                                                    |
|                                                                                                    |
|                                                                                                    |
|                                                                                                    |
|                                                                                                    |
|                                                                                                    |
|                                                                                                    |
|                                                                                                    |
|                                                                                                    |
|                                                                                                    |
|                                                                                                    |